## **"Editing" Screen Icon**

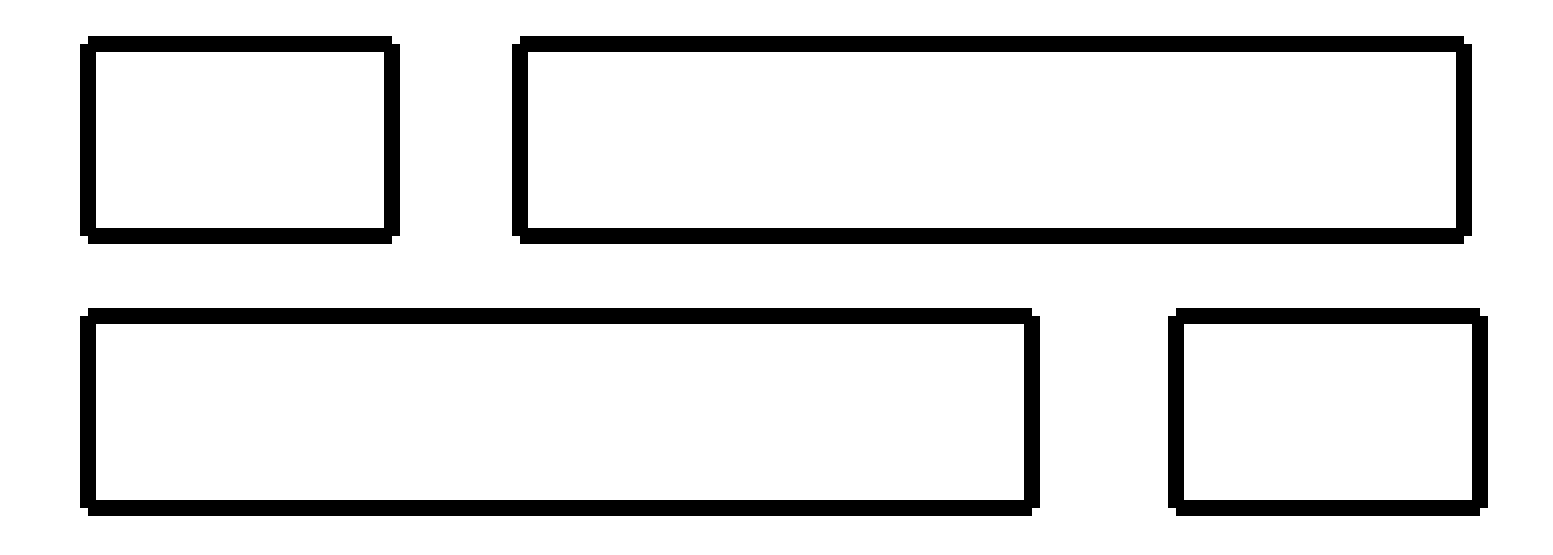

## The *"Stacked Bricks"*